# **Salesforce - Building Lenses, Dashboards, and Apps in Wave Analytics (ANC-201)**

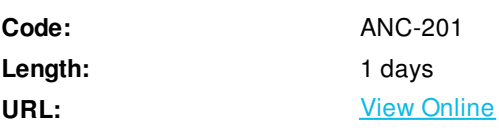

Ready to start building in Wave Analytics? In this course, you'll find out how to design and create an effective dashboard layout to help explorers quickly find their way around. You'll learn how to build lenses and "clip" them into your dashboards to create selectors, filters, and widgets, and how to create a faceted dashboard which automatically updates as explorers interact with it. Once you've created a dashboard, you'll learn about the JSON file that defines a dashboard and how it can be modified for advanced functionality, such as creating mobile layouts and modifying lens queries. You'll also learn how to organize your lenses and dashboards using apps and ensure that only the right users have access to them.

### **Skills Gained**

- Build and manage apps in the Wave Analytics.
- Design a dashboard based on requirements, and create a dashboard layout.
- Create and clip lenses to build a dashboard.
- Understand what advanced customizations can be made through a dashboard's JSON file.
- Update a dashboard by modifying its JSON file.

### **Who Can Benefit**

This course is aimed at users with the Wave Analytics Builder license who need to build effective lenses and dashboards for their business users to explore their data. It may also be of interest to Builder users who are connecting and integrating this data, to understand how it is used in the lens and dashboard building process.

### **Prerequisites**

There are no prerequisites for this course, however we do recommend attending Mobile and Desktop Exploration in Wave Analytics (ANC101) to get the most out of this course.

### **Course Details**

### **Managing Apps, Lenses, and Dashboards**

- Explain what an app is
- Build an app and share it with users
- Manage apps, lenses, and dashboards

### **Designing a Dashboard and Creating a Layout**

- Explain what a dashboard is
- Understand that the different types of dashboard widgets
- Design a dashboard from a set of requirements

Create a dashboard layout

#### **Clipping Lenses and Building a Dashboard**

- Understand the clipping process
- Create and clip lenses to build a dashboard
- Understand and set dashboard widget properties
- Save a dashboard in an app

### **An Introduction to JSON for Dashboards**

- Understand the purpose of a dashboard's JSON file
- Modify a dashboard JSON file to use an existing layout in a new dashboard.
- Modify a dashboard JSON file to add a mobile layout.
- Understand advanced lens query modifications performed in a dashboard JSON file.

#### **Review Exercise**

Design and build a dashboard based on a set of requirements

## **Schedule (as of 4 )**

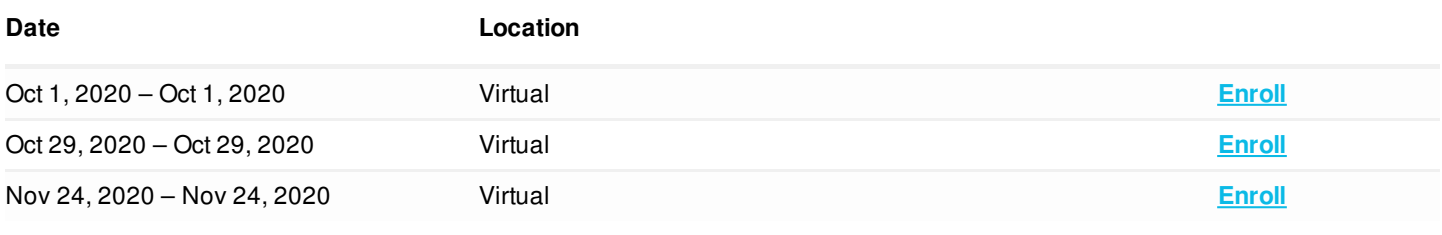

ExitCertified® Corporation and iMVP® are registered trademarks of ExitCertified ULC and ExitCertified Corporation and Tech Data Corporation, respectively Copyright ©2020 Tech Data Corporation and ExitCertified ULC & ExitCertified Corporation. All Rights Reserved.

Generated 9